## **МИНИСТЕРСТВО СЕЛЬСКОГО ХОЗЯЙСТВА РОССИЙСКОЙ ФЕДЕРАЦИИ** Федеральное государственное бюджетное образовательное учреждение высшего образования **«КУБАНСКИЙ ГОСУДАРСТВЕННЫЙ АГРАРНЫЙ УНИВЕРСИТЕТ ИМЕНИ И.Т. ТРУБИЛИНА»**

ФАКУЛЬТЕТ ПРИКЛАДНОЙ ИНФОРМАТИКИ

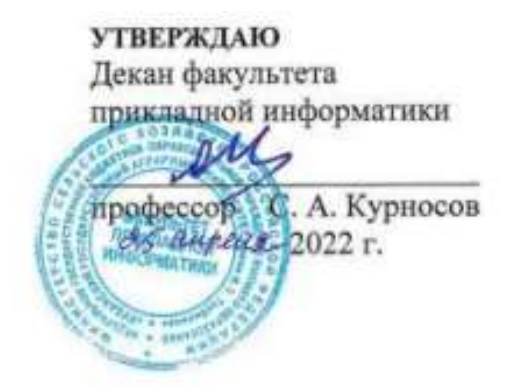

# **Рабочая программа дисциплины Основы автоматизации бухгалтерского учета**

*наименование дисциплины*

**Направление подготовки 38.03.05 – Бизнес-информатика** *шифр и наименование направления подготовки*

**Направленность Архитектура предприятия**

**Уровень высшего образования бакалавриат**

> **Форма обучения Очная** *очная или заочная*

> > **Краснодар 2022**

Рабочая программа дисциплины «Основы автоматизации бухгалтерского учета» разработана на основе ФГОС ВО 38.03.05 Бизнес-информатика, утвержденного приказом Министерства образования и науки РФ от 11.08.2016 г. № 1002.

Автор:

доцент, канд. экон. наук Е.Б. Тюнин

Рабочая программа обсуждена и рекомендована к утверждению решением кафедры информационных систем от 18.04.2022 г., протокол № 10.

Заведующий кафедрой, профессор

 $E.B.$  Попова

Рабочая программа одобрена на заседании методической комиссии факультета прикладной информатики, протокол от 25.04.2022 № 8.

Председатель методической комиссии к. пед. н., доцент

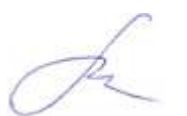

Т.А. Крамаренко

Руководитель основной профессиональной

образовательной программы / Диминистраммы А.Е. Вострокнутов

## **1 Цель и задачи освоения дисциплины**

**Целью** дисциплины «Основы автоматизации бухгалтерского учета» является получение студентами теоретических и практических навыков организации бухгалтерского учета и анализа хозяйственной деятельности предприятия с использованием современных аппаратных и программных средств; формирование практических навыков и опыта в решении профессиональных задач при организации автоматизированного рабочего места с применением программного средства «1С: Предприятие 8».

В процессе изучения дисциплины «Основы автоматизации бухгалтерского учета» решаются следующие **задачи**:

– изучение теоретических основ бухгалтерского учета;

 изучение принципов построения автоматизированной системы бухгалтерского учета;

знакомство с нормативными документами бухгалтерской ИС;

 получение практических навыков работы в конфигурации «1С: Предприятие 8».

*– аналитическая деятельность:*

анализ и оценка применения ИС и ИКТ для управления бизнесом.

## **2 Перечень планируемых результатов обучения по дисциплине, соотнесенных с планируемыми результатами освоения ОПОП ВО**

**В результате освоения дисциплины формируются следующие компетенции:**

ПК-3 – выбор рациональных информационных систем и информационно-коммуникативных технологий решения для управления бизнесом.

## **3 Место дисциплины в структуре ОП бакалавриата**

«Основы автоматизации бухгалтерского учета» является дисциплиной по выбору вариативной части ОПОП ВО подготовки обучающихся по направлению 38.03.05 «Бизнес-информатика», направленность «Архитектура предприятия».

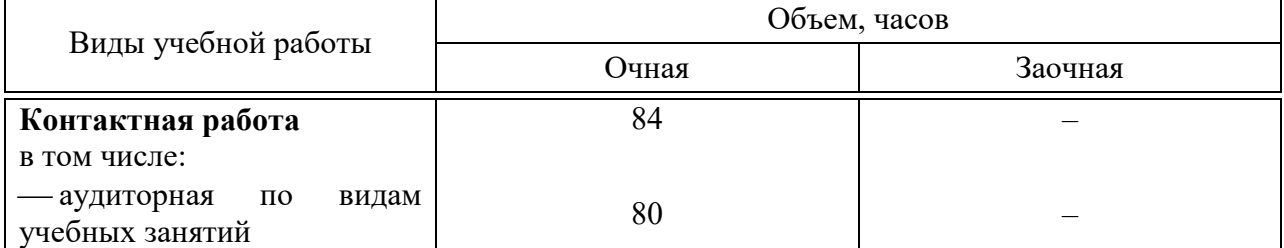

## **4 Объем дисциплины** (216 часа, 6 зачетных единиц)

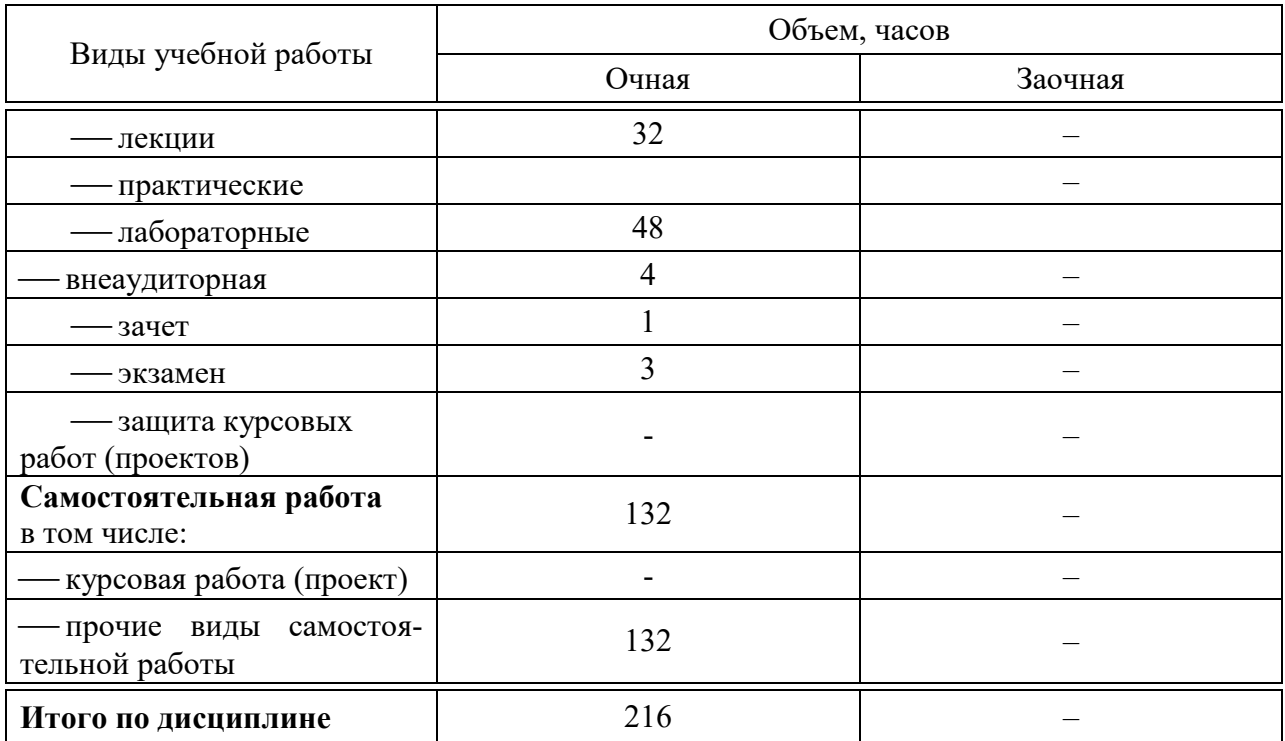

# **5 Содержание дисциплины**

По итогам изучаемой дисциплины обучающиеся сдают зачет и экзамен. Дисциплина изучается на 3 курсе, в 5 и 6 семестрах.

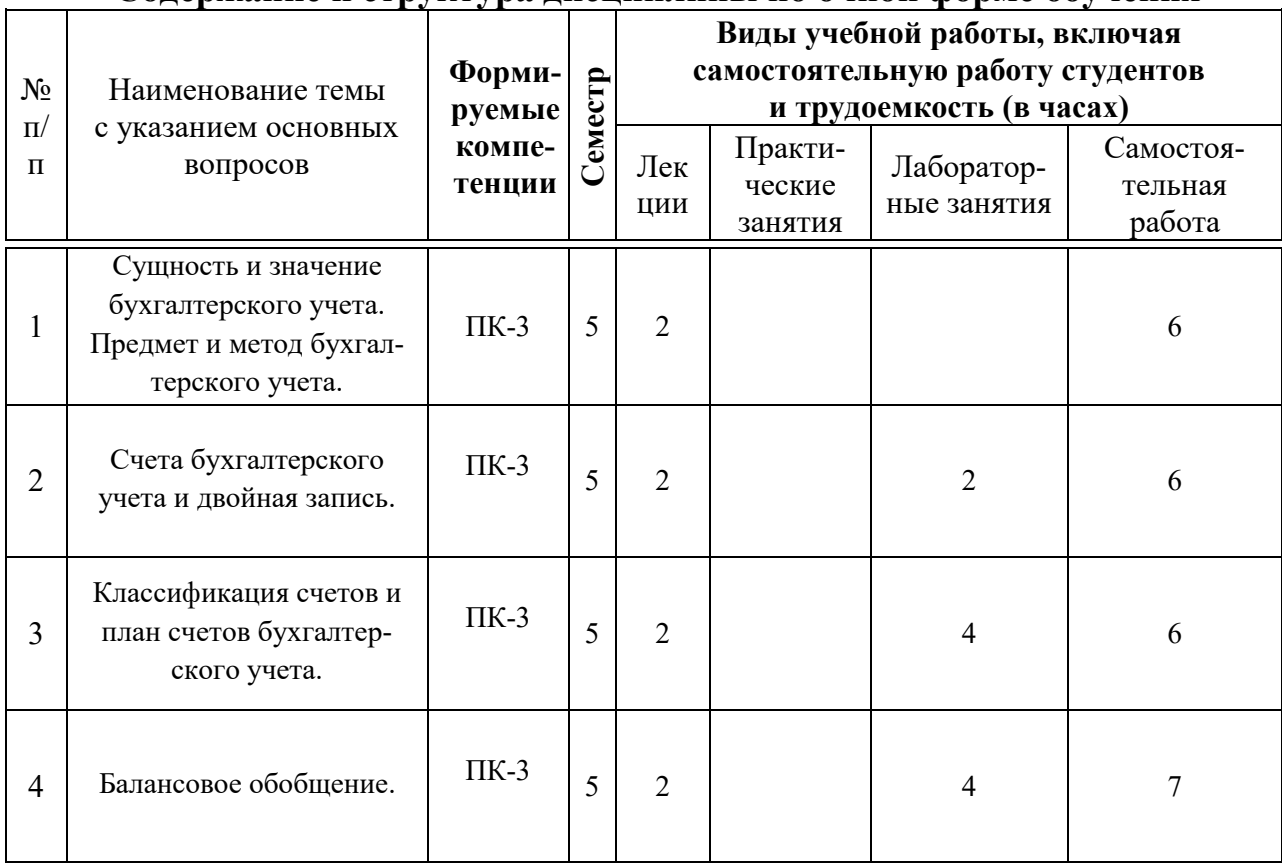

# **Содержание и структура дисциплины по очной форме обучения**

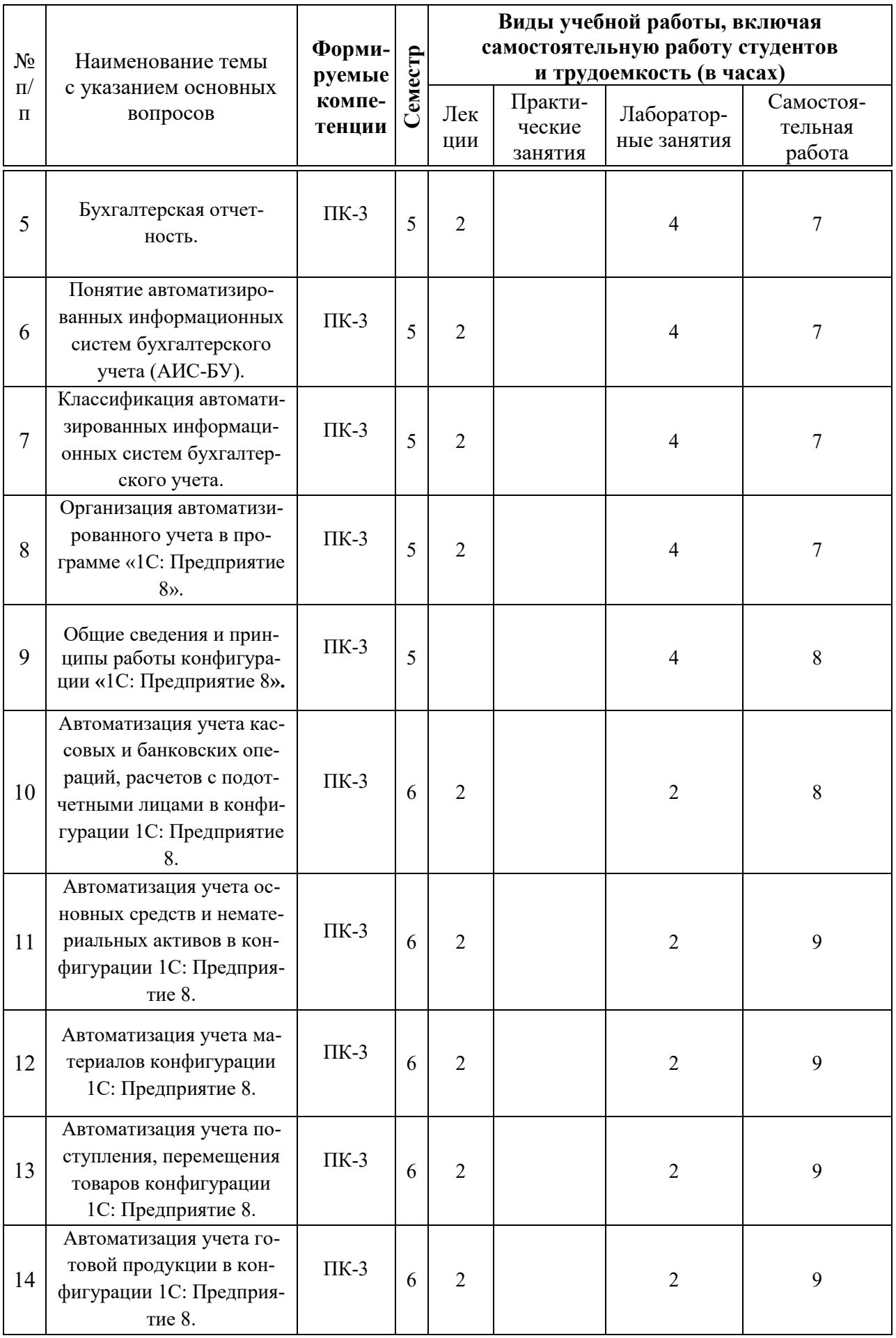

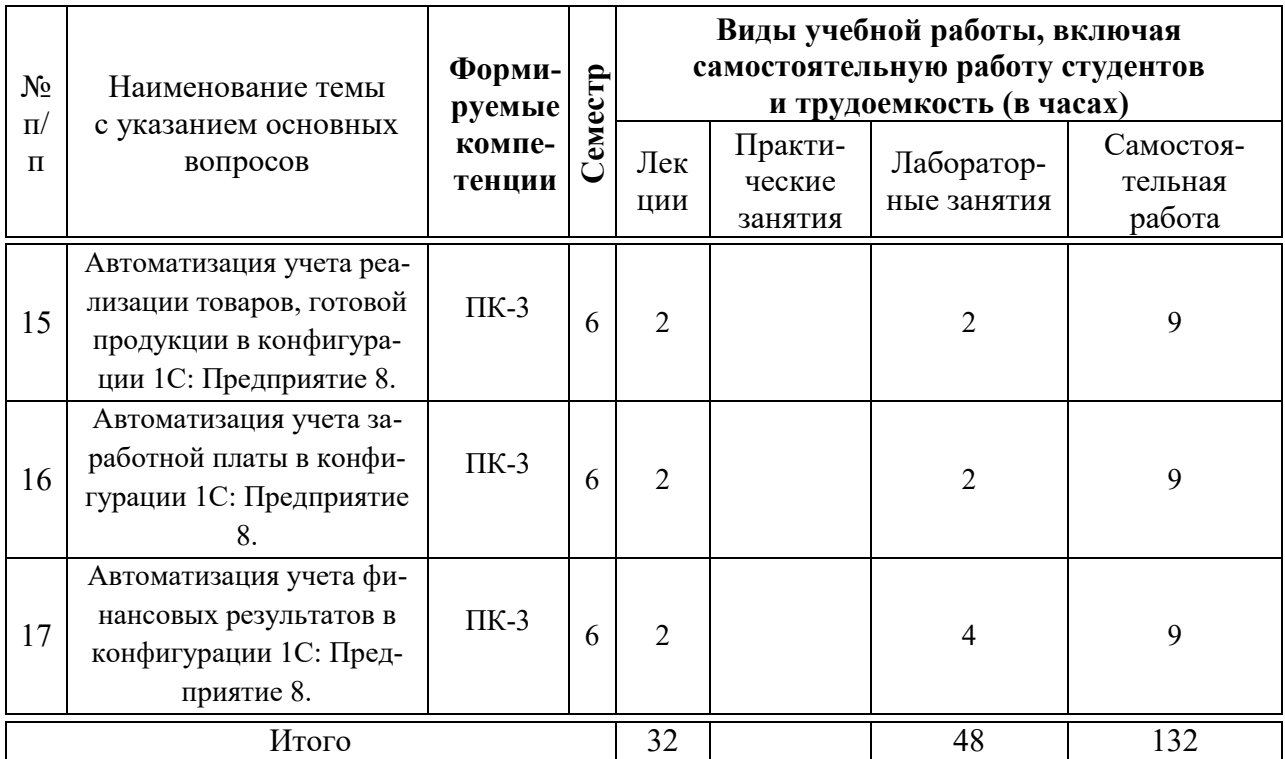

## 6 Перечень учебно-методического обеспечения для самостоятельной работы обучающихся по дисциплине

Методические указания (для самостоятельной работы)

1. Основы автоматизации бухгалтерского учета: метод. указания по организации контактной и самостоятельной работы / сост. Е. Б. Тюнин - Краснодар: КубГАУ, 2020. – 69 с. Режим доступа:

https://edu.kubsau.ru/file.php/118/MR OABU BI 593176 v1 .PDF

## 7 Фонд оценочных средств для проведения промежуточной аттестации

### 7.1 Перечень компетенций с указанием этапов их формирования в процессе освоения образовательной программы

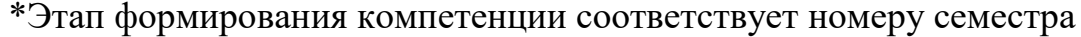

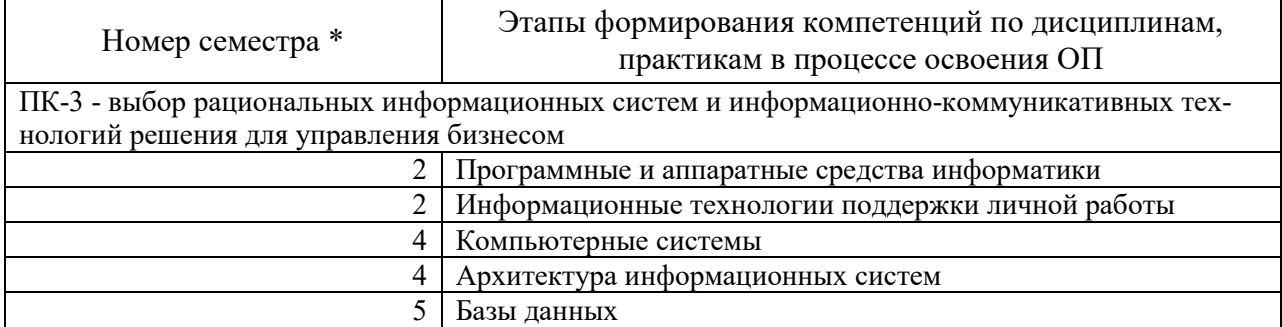

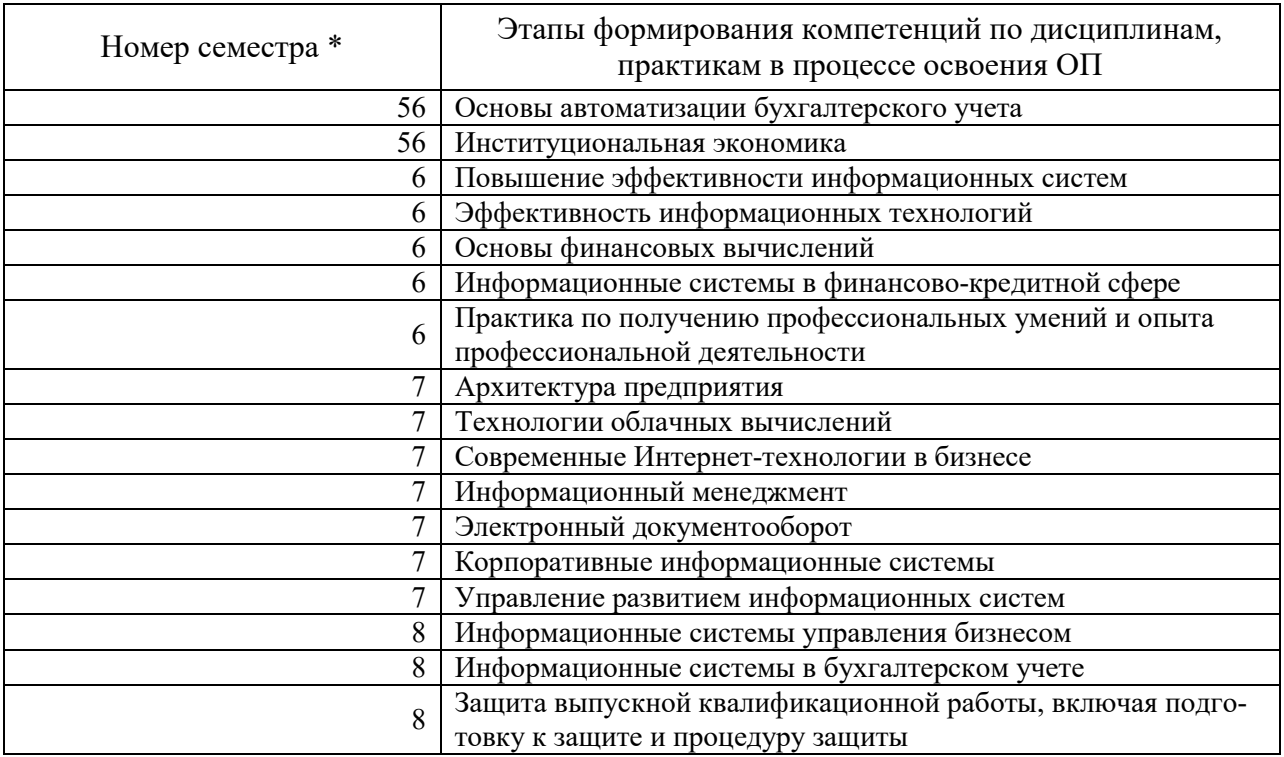

### 7.2 Описание показателей и критериев оценивания компетенций на различных этапах их формирования, описание шкалы оценивания

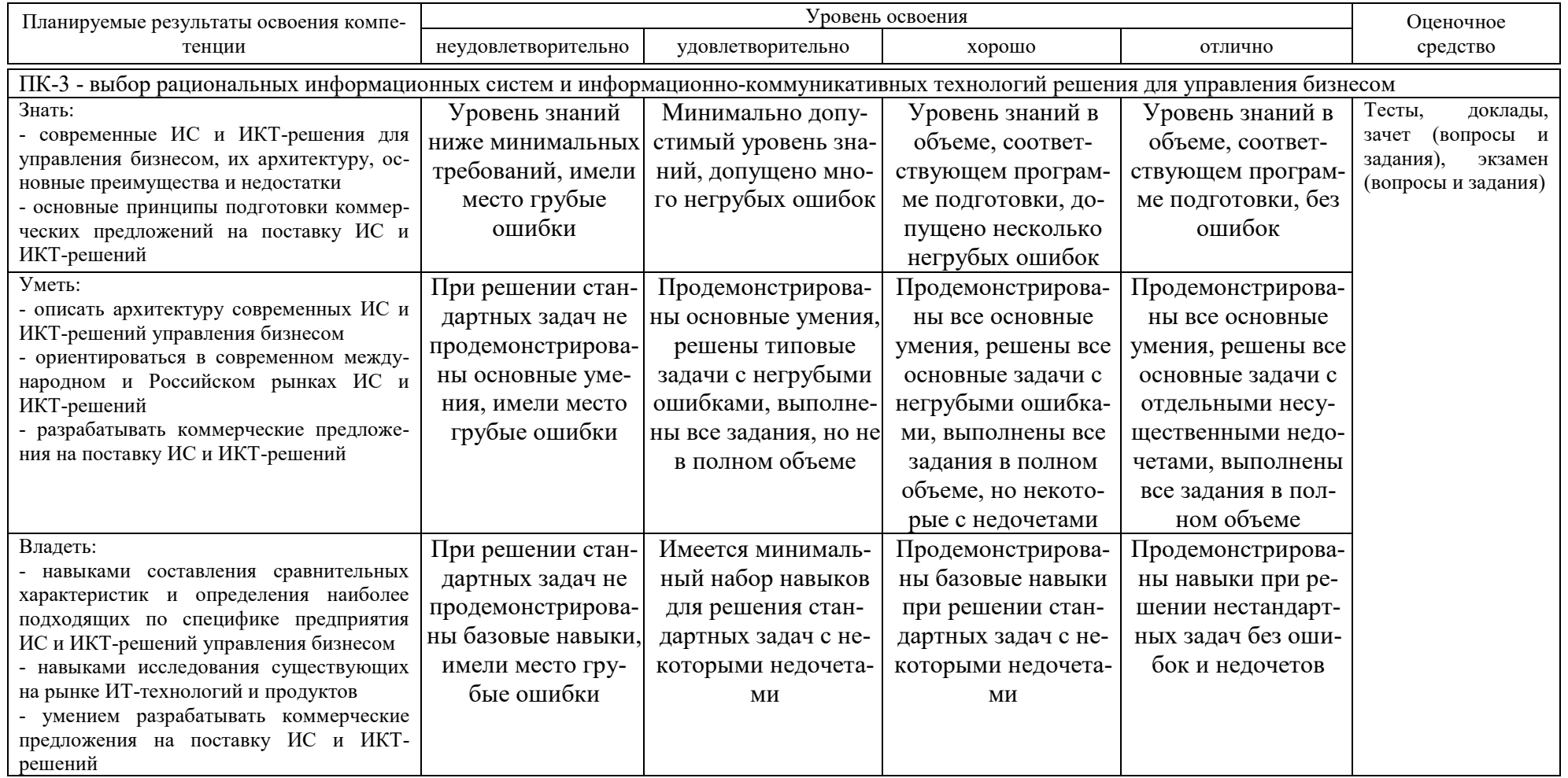

**7.3 Типовые контрольные задания или иные материалы, необходимые для оценки знаний, умений, навыков, характеризующих этапы формирования компетенций в процессе освоения ОПОП ВО**

### **Тесты (примеры)**

Задание 1. Отличительная черта бухгалтерского учета

1. Отсутствие специальной службы

2. Быстрота получения информации

3. Использование специальных методов сбора информации

4. Система текущего наблюдения за процессами, происходящими на предприятии

Задание 2. Предметом бухгалтерского учета является

1. Процессы, происходящие в регионе

2. Производственно-хозяйственная деятельность организации

3. Отношения в трудовых коллективах

4. Расчетные взаимоотношения организации

Задание 3. Метод бухгалтерского учета это -

1) Балансовое обобщение

2) Стоимостное измерение

3) Система двойной записи

4) Совокупность способов и приемов, которые в системе образуют основу организации бухгалтерского учета

Задание 4. С помощью чего осуществляется разработка бизнесприложений в системе 1С:Предприятие 8?

1. Технологическая платформа

2. Конфигурация

3. Информационная база

4. СУБД

Задание 5. В типовой конфигурации «Предприятие 8.3» аналитический учет на счете 51 «Расчетные счета»

1. Не ведется

2. Ведется в разрезе одного субконто вида «Банковские счета»

3. Ведется в разрезе одного субконто вида «Статьи движения денежных средств»

4. Ведется в разрезе двух субконто вида «Статьи движения денежных средств» и «Банковские счета»

Задание 6. Список складов (мест хранения) представлен в типовой конфигурации при помощи объекта

1. Справочник

- 2. Перечисление
- 3. Регистр сведений
- 4. План видов характеристик

### **Доклады (примеры)**

- 1. Хозяйственный учет, его виды и измерители.
- 2. Сущность, содержание и значение бухгалтерского учета.
- 3. Пользователи бухгалтерской информации.
- 4. Финансовый, управленческий и налоговый учет в РФ.
- 5. Предмет бухгалтерского учета.

### **Вопросы и задания для проведения промежуточного контроля**

*Компетенция ПК-3 – выбор рациональных информационных систем и информационно-коммуникативных технологий решения для управления бизнесом.*

### **Вопросы на зачет:**

- 1. Хозяйственный учет, его виды и измерители.
- 2. Бухгалтерский учет его цели, задачи и функции.
- 3. Пользователи бухгалтерской информации.
- 4. Система нормативного регулирования бухгалтерского учета в РФ.
- 5. Предмет бухгалтерского учета и его объекты.
- 6. Классификация хозяйственных средств и источников их формирования.

7. Характеристика хозяйственных процессов и хозяйственных опера-

ций.

- 8. Метод бухгалтерского учета.
- 9. Балансовый метод отражения информации.
- 10. Строение и содержание бухгалтерского баланса.
- 11. Типы хозяйственных операций и их влияние на валюту баланса.
- 12. Понятие о счетах бухгалтерского учета.
- 13. Двойная запись и ее контрольное значение.
- 14. Счета синтетического и аналитического учета, их взаимодействие.
- 15. Обобщение данных бухгалтерского учета.
- 16. План счетов бухгалтерского учета.
- 17. Классификация счетов бухгалтерского учета.
- 18. Принципы построения Плана счетов бухгалтерского учета.
- 19. Первичные документы, их содержание и оформление.
- 20. Классификация учетных документов.
- 21. Порядок организации документооборота.
- 22. Инвентаризация как элемент метода бухгалтерского учета.
- 23. Понятие оценки хозяйственных средств, ее принципы и значение.
- 24. Калькуляция, ее виды и содержание.
- 25. Учет хозяйственных процессов.

26. Понятие учетных регистров.

27. Техника учетных записей и способы исправления ошибок в учетных регистрах.

- 28. Понятие о формах бухгалтерского учета.
- 29. Бухгалтерская отчетность, ее состав и сроки составления.
- 30. Учетная политика организации.
- 31. Критерии выбора бухгалтерской ИС
- 32. Классификация бухгалтерских ИС
- 33. Мини-бухгалтерия
- 34. Интегрированные бухгалтерские системы
- 35. Корпоративные информационные системы
- 36. Комплексные информационные системы
- 37. Концепция построения информационной модели учета
- 38. Унифицированная модель учета
- 39. Специализированные модели учета
- 40. Способы построения программной системы
- 41. Порядок распространения и тиражирования БИС
- 42. Классификация БИС по охвату функций
- 43. Рынок БИС в РФ
- 44. Этапы развития БИС в РФ
- 45. Основные процессы хозяйственной деятельности предприятия
- 46. Объекты бухгалтерского учета
- 47. Понятие плановой информации
- 48. Понятие учетной информации
- 49. Понятие нормативной информации
- 50. Понятие аналитической информации
- 51. Процесс преобразования входной информации в выходную в ИС
- 52. Требования к бухгалтерской отчетности
- 53. Особенности учетной информации
- 54. Понятие реквизит, классификация
- 55. Понятие показатель, способы описания
- 56. Понятие документ
- 57. Концептуальная модель обработки данных в БИС
- 58. Подготовительный этап концептуальной модели обработки данных в

БИС

- 59. Текущий этап концептуальной модели обработки данных в БИС
- 60. Характеристика автоматизированных форм учета

### **Вопросы на экзамен:**

- 1. Хозяйственный учет, его виды и измерители.
- 2. Бухгалтерский учет его цели, задачи и функции.
- 3. Пользователи бухгалтерской информации.
- 4. Система нормативного регулирования бухгалтерского учета в РФ.
- 5. Предмет бухгалтерского учета и его объекты.

6. Классификация хозяйственных средств и источников их формирова-

ния.

- 7. Характеристика хозяйственных процессов и хозяйственных операций.
- 8. Метод бухгалтерского учета.
- 9. Балансовый метод отражения информации.
- 10. Строение и содержание бухгалтерского баланса.
- 11. Типы хозяйственных операций и их влияние на валюту баланса.
- 12. Понятие о счетах бухгалтерского учета.
- 13. Двойная запись и ее контрольное значение.
- 14. Счета синтетического и аналитического учета, их взаимодействие.
- 15. Обобщение данных бухгалтерского учета.
- 16. План счетов бухгалтерского учета.
- 17. Классификация счетов бухгалтерского учета.
- 18. Принципы построения Плана счетов бухгалтерского учета.
- 19. Первичные документы, их содержание и оформление.
- 20. Классификация учетных документов.
- 21. Порядок организации документооборота.
- 22. Инвентаризация как элемент метода бухгалтерского учета.
- 23. Понятие оценки хозяйственных средств, ее принципы и значение.
- 24. Калькуляция, ее виды и содержание.
- 25. Учет хозяйственных процессов.
- 26. Понятие учетных регистров.

27. Техника учетных записей и способы исправления ошибок в учетных регистрах.

- 28. Понятие о формах бухгалтерского учета.
- 29. Бухгалтерская отчетность, ее состав и сроки составления.
- 30. Учетная политика организации.
- 31. Информационный процесс бухгалтерского учета.
- 32. Классификация и структура учетной информации.
- 33. Понятие автоматизированных информационных систем бухгалтерского учета (АИС-БУ).
	- 34. Применение информационных технологий в БУ.
- 35. Концептуальная модель обработки данных при автоматизированной форме учета.

36. Характеристика автоматизированных форм учета (специфические особенности).

37. Классификация программных средств АИС-БУ.

- 38. Классификация программных продуктов.
- 39. Концепция системы "1С: Предприятие".

40. Общая характеристика типовой версии "1С:Предприятие 8.3" - понятие, назначение, сущность.

41. Конфигурации, компоненты и основные режимы работы системы "1С: Предприятие 3.0".

42. Основные объекты системы "1С:Предприятие 8.3".

43. Функциональные возможности конфигурации "1С: Предприятие

3.0". Создание информационной базы и принципы работы.

44. Специализированные понятия конфигурации "1С: Предприятие 3.0".

45. Настройка системы, элементы учетной политики, сведения об организации, ввод начальных остатков в конфигурации "1С: Предприятие 3.0".

46. Справочники в конфигурации «1С: Предприятие 3.0». Общая характеристика.

47. Автоматизация учета кассовых операций в конфигурации «1С: Предприятие 3.0».

48. Автоматизация учета операций по счетам в банках в конфигурации «1С: Предприятие 3.0».

49. Автоматизация учета поступления и движения материалов в конфигурации «1С: Предприятие 3.0».

50. Автоматизация учета основных средств в конфигурации «1С: Предприятие 3.0».

51. Автоматизация учета нематериальных активов в конфигурации «1С: Предприятие 3.0»

52. Автоматизация учета поступления и реализации товаров в конфигурации «1С: Предприятие 3.0».

53. Автоматизация учета готовой продукции и ее реализации в конфигурации «1С: Предприятие 3.0».

54. Автоматизация учета услуг сторонних организаций в конфигурации «1С: Предприятие 3.0».

55. Автоматизация учета оказанных услуг (выполненных работ) в конфигурации «1С: Предприятие 3.0».

56. Настройки в конфигурации «1С: Предприятие 3.0» по учету зарплаты и страховых взносов с ФОТ.

57. Автоматизация учета кадровых документов в конфигурации «1С: Предприятие 3.0».

58. Автоматизация учета начисления заработной платы и налогов с ФОТ в конфигурации «1С: Предприятие 3.0».

59. Автоматизация учета выплаты и удержаний из заработной платы в конфигурации «1С: Предприятие 3.0».

60. Автоматизация учета расчетов с подотчетными лицами в конфигурации «1С: Предприятие 3.0».

61. Автоматизация учета финансовых результатов в конфигурации «1С: Предприятие 3.0» (закрытие месяца, учет НДС, завершение отчетного периода).

62. Отчеты в конфигурации «1С: Предприятие 3.0» (стандартные и регламентированные).

# **Практические задания для проведения зачета и экзамена.**

Задание 1.

Запустить учебную версию 1С. Подключить тестовую конфигурацию. Выполнить первичную настройку типовых отчетов по вариантам.

Задание 2.

Необходимо создать документ «Характеристика поставщика» и необходимые для него справочники, фиксирующий наименование и цены на закупаемый товар, а также информацию «Наличие доставки», «Наличие маркетинговых акций», «Качество товара», «Соблюдение сроков поставок». Создать регистр, учитывающий информацию из документа «Характеристика поставщика» (написать обработку проведения). Логика работы документа: при изменении реквизита «Наименование поставщика» реквизиты и табличная часть документа должны заполниться соответствующей информацией из регистра. Составить объектную модель конфигурации, предоставляющую необходимую техническую информацию для договоров на выполняемые работы

### 7.4 Методические материалы, определяющие процедуры оценивания знаний, умений и навыков и опыта деятельности, характеризующих этапы формирования компетенций

Критерии оценки знаний обучающихся при проведении тестирования:

Оценка «отлично» выставляется при условии правильного ответа обучающегося не менее чем 85 % тестовых заданий;

Оценка «хорошо» выставляется при условии правильного ответа обучающегося не менее чем 70 % тестовых заданий;

Оценка «удовлетворительно» выставляется при условии правильного ответа обучающегося не менее 51 %;

Оценка «неудовлетворительно» выставляется при условии правильного ответа обучающегося менее чем на 50 % тестовых заданий.

Критерии оценки доклада: новизна текста, обоснованность выбора источников литературы, степень раскрытия сущности вопроса, соблюдения требований к оформлению.

Оценка «отлично» - выполнены все требования к написанию доклада: обозначена проблема и обоснована её актуальность; сделан анализ различных точек зрения на рассматриваемую проблему и логично изложена собственная позиция: сформулированы выводы, тема раскрыта полностью, выдержан объём; соблюдены требования к внешнему оформлению.

Оценка «хорошо» – основные требования к докладу выполнены, но при этом допущены недочёты. В частности, имеются неточности в изложении материала; отсутствует логическая последовательность в суждениях; не выдержан объём доклада; имеются упущения в оформлении.

Оценка «удовлетворительно» - имеются существенные отступления от требований к реферированию. В частности: тема освещена лишь частично; допущены фактические ошибки в содержании доклада; отсутствуют выводы.

Оценка «неудовлетворительно» - тема доклада не раскрыта, обнаруживается существенное непонимание проблемы или доклад не представлен во-BCe.

#### **Критерии оценки знаний при проведении зачета**

Оценка **«зачтено»** должна соответствовать параметрам любой из положительных оценок («отлично», «хорошо», «удовлетворительно»), **«незачтено»** - параметрам оценки «неудовлетворительно».

Оценка «отлично» выставляется студенту, который обладает всесторонними, систематизированными и глубокими знаниями материала учебной программы, умеет свободно выполнять задания, предусмотренные учебной программой, усвоил основную и ознакомился с дополнительной литературой.

Оценка «хорошо» выставляется студенту, обнаружившему полное знание материала учебной программы, успешно выполняющему предусмотренные учебной программой задания, усвоившему материал основной литературы, рекомендованной учебной программой.

Оценка «удовлетворительно» выставляется студенту, который показал знание основного материала учебной программы в объеме, достаточном и необходимым для дальнейшей учебы и предстоящей работы, справился с выполнением заданий, предусмотренных учебной программой, знаком с основной литературой, рекомендованной учебной программой.

Оценка «неудовлетворительно» выставляется студенту, не знающему основной части материала учебной программы, допускающему принципиальные ошибки в выполнении предусмотренных учебной программой заданий, неуверенно с большими затруднениями выполняющему практические работы.

### **Критерии оценки знаний при проведении экзамена**

Оценка "**отлично**" ставится студенту, обнаружившему всестороннее, систематическое и глубокое знание учебно-программного материала, умение свободно выполнять задания, предусмотренные программой, усвоивший основную и знакомый с дополнительной литературой, рекомендованной программой. Оценка "отлично" выставляется студентам, усвоившим взаимосвязь основных понятий дисциплины в их значении для приобретаемой профессии, проявившим творческие способности в понимании, изложении и использовании учебно-программного материала.

Оценка "**хорошо**" ставится, если студент обнаружил полное знание учебно-программного материала, успешно выполняет предусмотренные в программе задания, усвоил основную литературу, рекомендованную в программе. Оценка "хорошо" выставляется студентам, показавшим систематический характер знаний по дисциплине и способным к их самостоятельному пополнению и обновлению в ходе дальнейшей учебной работы и профессиональной деятельности.

Оценки "**удовлетворительно**" заслуживает студент, обнаруживший знания основного учебно-программного материала в объеме, необходимом для дальнейшей учебы и предстоящей работы по специальности, справляющийся с выполнением заданий, предусмотренных программой, знакомый с основной литературой, рекомендованной программой. Оценка "удовлетворительно" выставляется студентам, допустившим погрешности в ответе на экзамене и при выполнении экзаменационных заданий, но обладающим необходимыми знаниями для их устранения под руководством преподавателя.

Оценка "**неудовлетворительно**" выставляется студенту, обнаружившему пробелы в знаниях основного учебно-программного материала, допустившему принципиальные ошибки в выполнении предусмотренных программой заданий. Оценка "неудовлетворительно" ставится студентам, которые не могут продолжить обучение или приступить к профессиональной деятельности по окончании вуза без дополнительных занятий по соответствующей дисциплине.

Контроль освоения дисциплины проводится в соответствии с Пл КубГАУ 2.5.1 Текущий контроль успеваемости и промежуточная аттестация обучающихся.

## **8 Перечень основной и дополнительной литературы**

### **Основная учебная литература:**

1. Адуева Т.В. Бухгалтерские информационные системы [Электронный ресурс] : учебное пособие / Т.В. Адуева. — Электрон. текстовые данные. — Томск: Томский государственный университет систем управления и радиоэлектроники, 2016. — 87 c. — 2227-8397. — Режим доступа: http://www.iprbookshop.ru/72051.html

2. Бородин В.А. Бухгалтерский учет (3-е издание) [Электронный ресурс] : учебник для вузов / В.А. Бородин. — Электрон. текстовые данные. — М. : ЮНИТИ-ДАНА, 2015. — 528 c. — 5-238-00675-6. — Режим доступа: <http://www.iprbookshop.ru/52444.html>

3. Косиненко Н.С. Информационные системы и технологии в экономике [Электронный ресурс]: учебное пособие/ Н.С. Косиненко, И.Г. Фризен— Электрон. текстовые данные.— М.: Дашков и К, Ай Пи Эр Медиа, 2017.— 304 c.— Режим доступа: <http://www.iprbookshop.ru/57134.html>

### **Дополнительная учебная литература:**

1. Голкина Г.Е. Бухгалтерские информационные системы [Электронный ресурс]: учебное пособие/ Голкина Г.Е.— Электрон. текстовые данные.— М.: Евразийский открытый институт, 2011.— 96 c.— Режим доступа: http://www.iprbookshop.ru/10628.— ЭБС «IPRbooks»

2. Шевченко, М. В. Информационные системы в бухгалтерском учете : учебное пособие / М. В. Шевченко. — Белгород : Белгородский государственный технологический университет им. В.Г. Шухова, ЭБС АСВ, 2016. — 172 c. — ISBN 2227-8397. — Текст : электронный // Электроннобиблиотечная система IPR BOOKS : [сайт]. — URL: http://www.iprbookshop.ru/80464.html

3. Павличева Е.Н. Введение в информационные системы управления предприятием [Электронный ресурс]: учебное пособие/ Павличева Е.Н., Дикарев В.А.— Электрон. текстовые данные.— М.: Московский городской педагогический университет, 2013.— 84 c.— Режим доступа: http://www.iprbookshop.ru/26456.— ЭБС «IPRbooks»

4. Болтава А.Л. Автоматизированная обработка бухгалтерской информации [Электронный ресурс]: учебное пособие/ Болтава А.Л., Чумакова Н.А.— Электрон. текстовые данные.— Краснодар: Южный институт менеджмента, 2010.— 60 с.— Режим доступа: http://www.iprbookshop.ru/10286.— ЭБС «IPRbooks»

## **9 Перечень ресурсов информационно-телекоммуникационной сети «Интернет»**

Перечень ЭБС

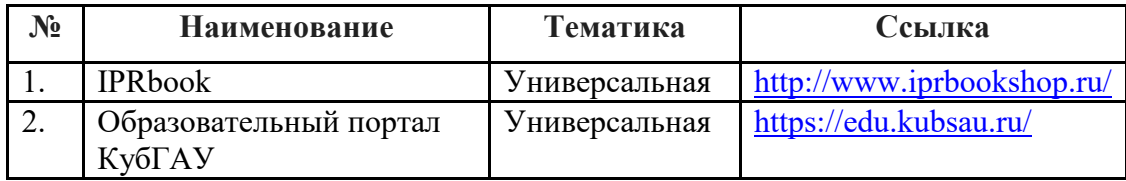

Информационно-телекоммуникационные ресурсы сети «Интернет»:

1. Научная электронная библиотека www.eLIBRARY.RU

2. Образовательный портал КубГАУ [Электронный ресурс]: Режим доступа: http://edu.kubsau.local

## **10 Методические указания для обучающихся по освоению дисциплины**

1. Основы автоматизации бухгалтерского учета : метод. указания по организации контактной и самостоятельной работы / сост. Е. Б. Тюнин – Краснодар : КубГАУ, 2020. – 69 с. Режим доступа: https://edu.kubsau.ru/file.php/118/MR\_OABU\_BI\_593176\_v1\_.PDF

### **Тесты**

По дисциплине «Основы автоматизации бухгалтерского учета» предусмотрено проведение компьютерного тестирования.

Тестовые задания по дисциплине «Основы автоматизации бухгалтерского учета » имеются в наличии на кафедре информационных систем КубГАУ.

В зависимости от выбранного состава теста, эти задания могут использоваться как для итогового контроля знаний обучающихся в конце семестра, так и для рубежного контроля успеваемости после изучения определенного раздела дисциплины.

## **Доклады**

Доклад - это краткое изложение в письменном виде содержания и результатов индивидуальной учебно-исследовательской деятельности, имеет регламентированную структуру, содержание и оформление.

Задачи доклада:

1. Формирование умений самостоятельной работы студентов с источниками литературы, их систематизация;

2. Развитие навыков логического мышления:

3. Углубление теоретических знаний по проблеме исследования.

Текст доклада должен содержать аргументированное изложение определенной темы. Доклад должен быть структурирован (по главам, разделам, параграфам) и включать разделы: введение, основная часть, заключение, список используемых источников. В зависимости от тематики доклада к нему могут быть оформлены приложения, содержащие документы, иллюстрации, таблицы, схемы и т. д.

Контроль освоения дисциплины проводится в соответствии с Пл КубГАУ 2.5.1 - «Текущий контроль успеваемости и промежуточная аттестация обучающихся», а также Пл КубГАУ 2.5.14 - «О порядке индивидуального учета результатов освоения обучающимися образовательных программ высшего образования и хранения в архивах информации об этих результатах».

# 11. Перечень информационных технологий, используемых при осуществлении образовательного процесса по дисциплине (модулю), включая перечень программного обеспечения и информационно-справочных систем

Информационные технологии, используемые при осуществлении образовательного процесса по дисциплине позволяют: обеспечить взаимодействие между участниками образовательного процесса, в том числе синхронное и (или) асинхронное взаимодействие посредством сети "Интернет"; фиксировать ход образовательного процесса, результатов промежуточной аттестации по дисциплине и результатов освоения образовательной программы; организовать процесс образования путем визуализации изучаемой информации посредством использования презентационных технологий; контролировать результаты обучения на основе компьютерного тестирования.

| $N_2$ | Наименование        | Краткое описание                                 |
|-------|---------------------|--------------------------------------------------|
|       | Windows             | Операционная система                             |
|       | Office              | Пакет офисных приложений                         |
|       | 1С: Предприятие 8.3 | Среда разработки, тестирования и исполнения про- |
|       |                     | граммного кода                                   |

11.1 Перечень программного обеспечения

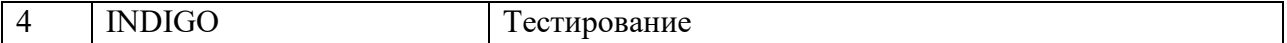

## **11.2 Перечень современных профессиональных баз данных, информационных справочных и поисковых систем**

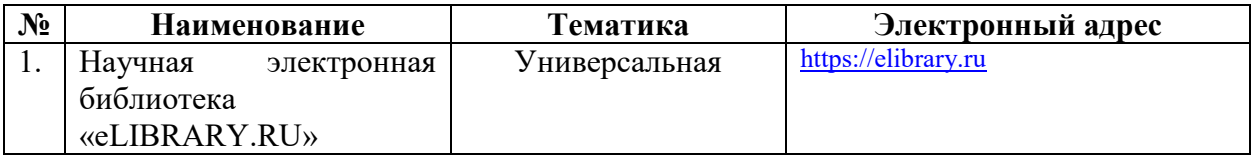

### **11.3 Доступ к сети Интернет**

Доступ к сети Интернет, доступ в электронную информационнообразовательную среду университета

## **12 Материально-техническое обеспечение для обучения по дисциплине**

Планируемые помещения для проведения всех видов учебной деятель-

ности

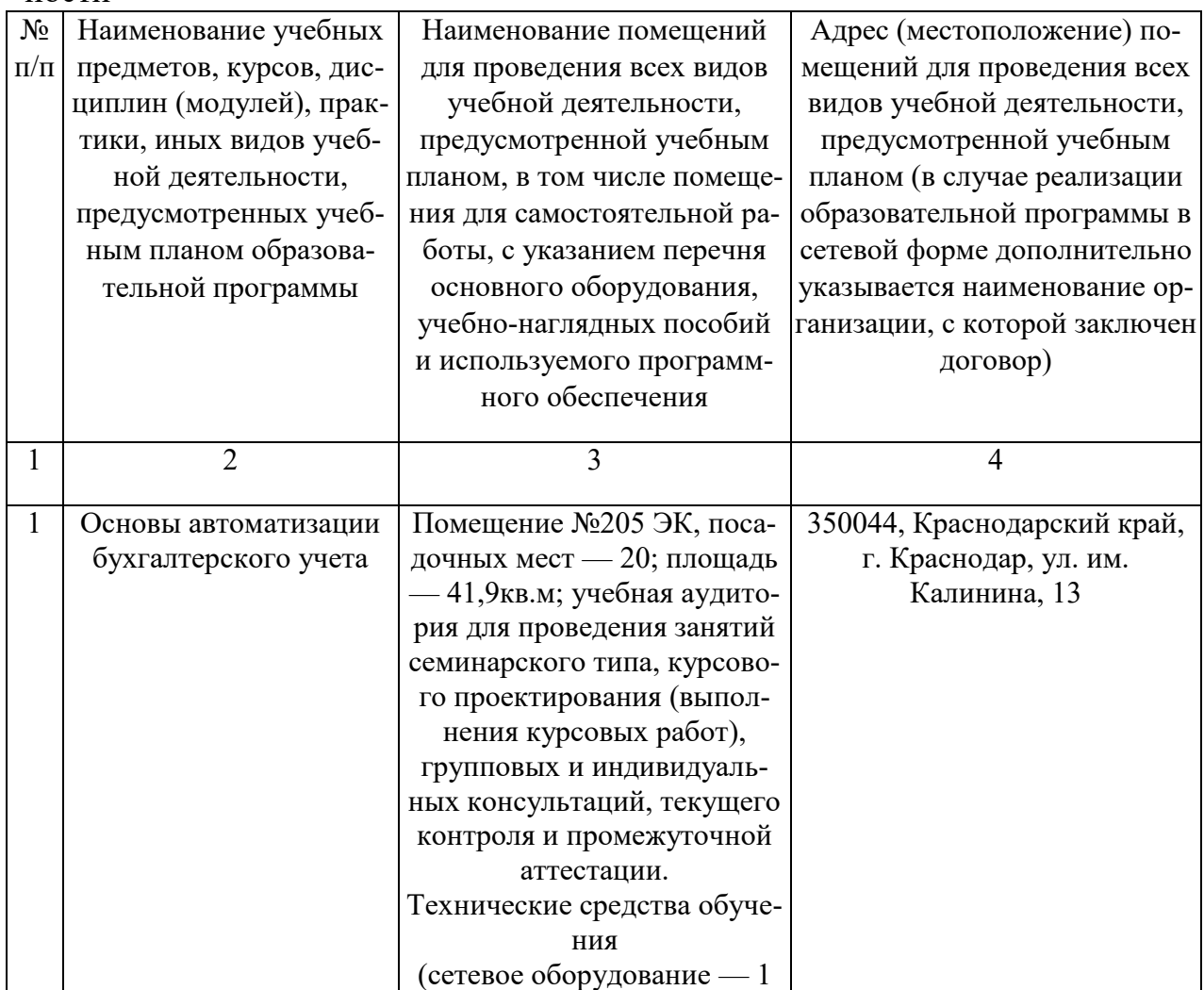

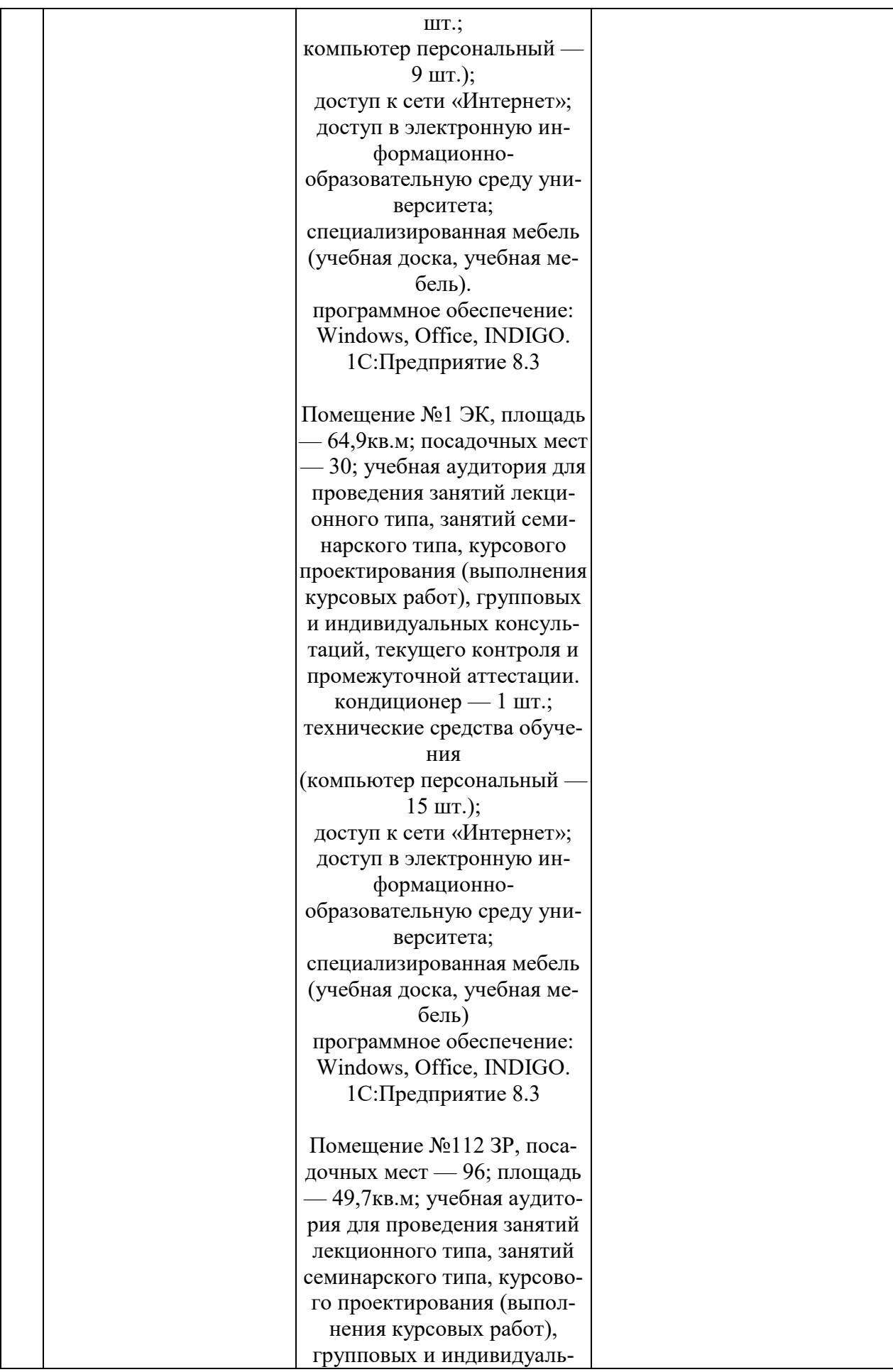

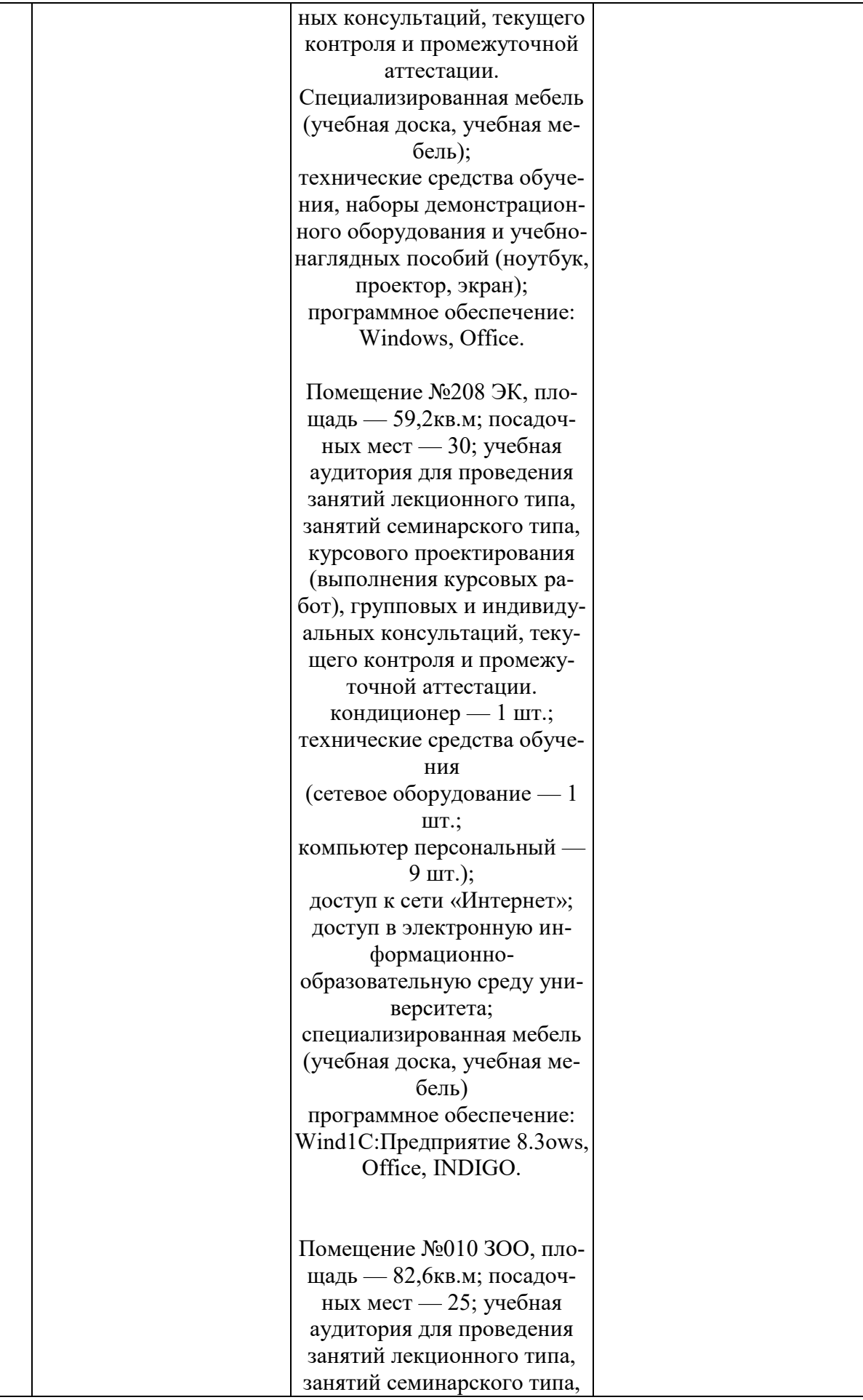

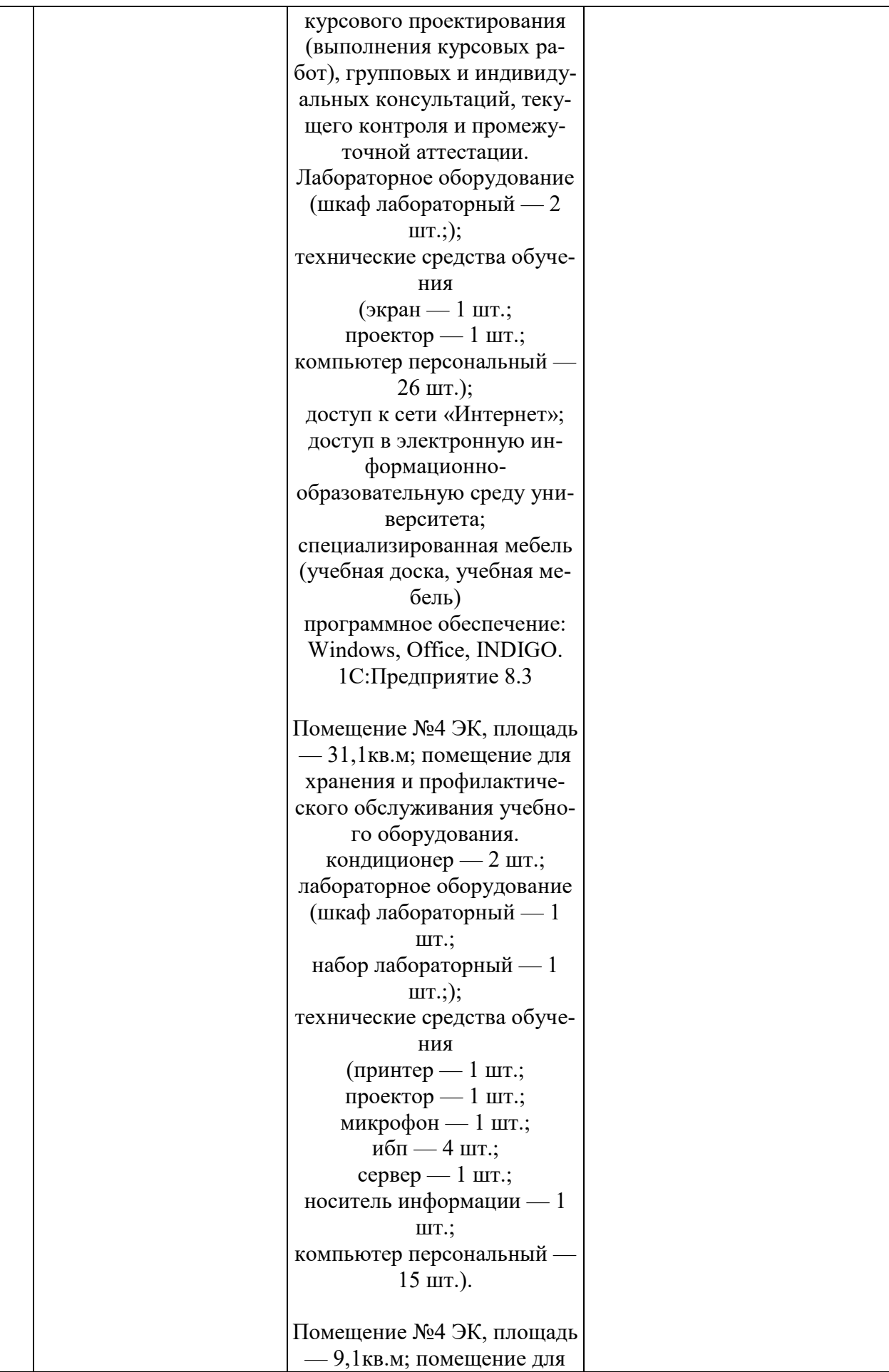

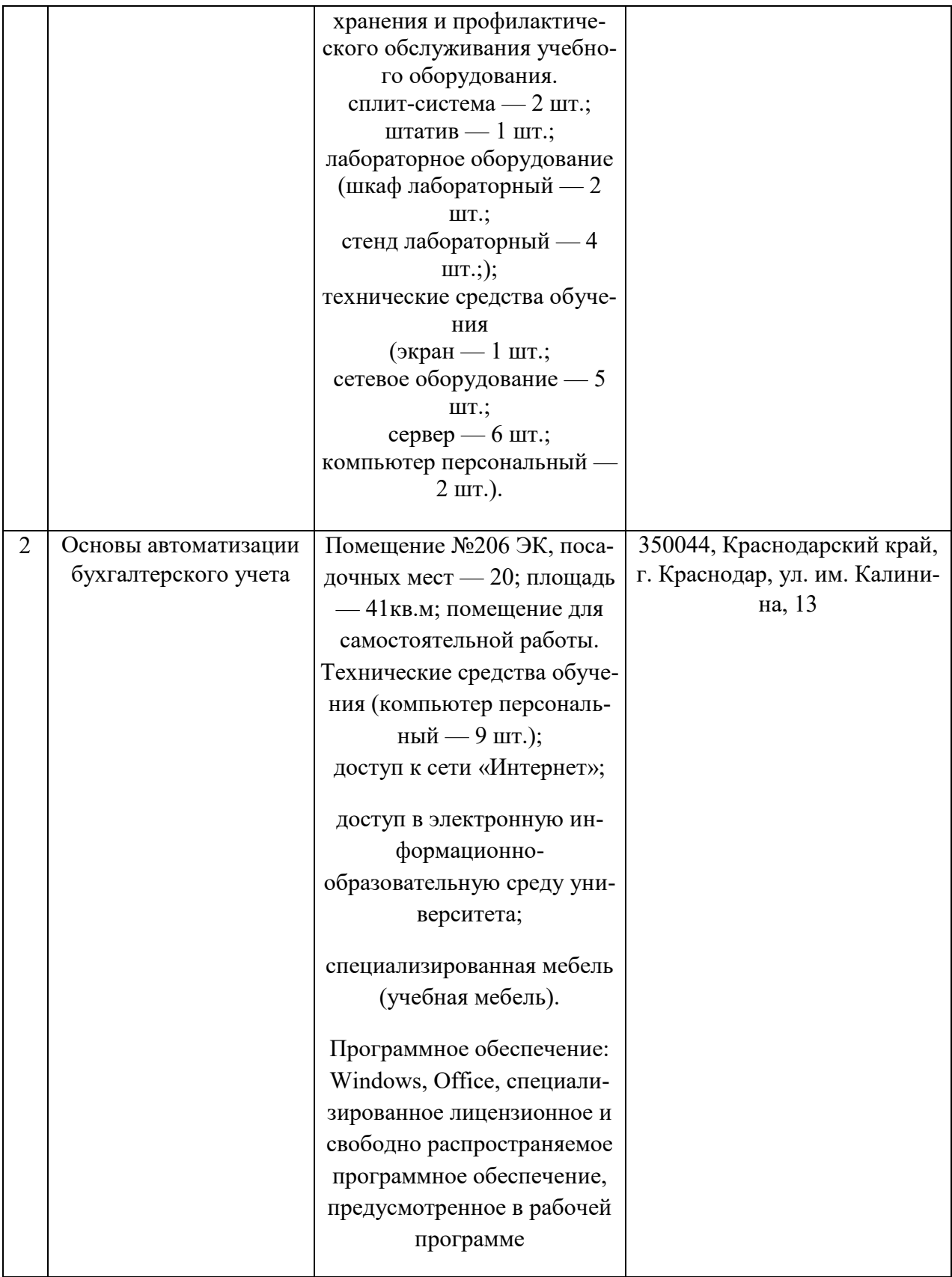